# **Distribution EOLE - Tâche #27344**

Scénario # 25382 (Terminé (Sprint)): Clients AD : Faire fonctionner le montage des lecteurs réseau

## **Erreur non bloquante à la première instance de Scribe 2.7.1**

20/03/2019 11:38 - Fabrice Barconnière

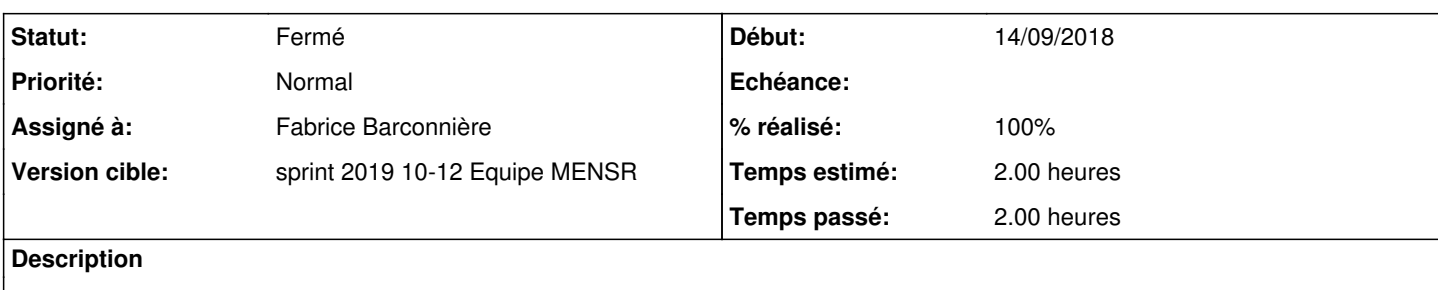

run-parts: executing /usr/share/eole/posttemplate/05-scribe instance /usr/share/eole/posttemplate/05-scribe: ligne 109: /var/lib/lxc/addc/rootfs/home/sysvol/dompedago. etb1.lan/scripts/os/Vista.txt: Aucun fichier ou dossier de ce type /usr/share/eole/posttemplate/05-scribe: ligne 112: /var/lib/lxc/addc/rootfs/home/sysvol/dompedago. etb1.lan/scripts/os/Vista.txt: Aucun fichier ou dossier de ce type /usr/share/eole/posttemplate/05-scribe: ligne 115: /var/lib/lxc/addc/rootfs/home/sysvol/dompedago. etb1.lan/scripts/os/Vista.txt: Aucun fichier ou dossier de ce type /usr/share/eole/posttemplate/05-scribe: ligne 119: /var/lib/lxc/addc/rootfs/home/sysvol/dompedago. etb1.lan/scripts/groups/professeurs.txt: Aucun fichier ou dossier de

### **Révisions associées**

## **Révision c6b6da60 - 20/03/2019 13:51 - Fabrice Barconnière**

Revert "Add Scribe reserved shares with logon scripts"

This reverts commit 4ad617271c97be289482e144b5bb2bdad77752d1.

Specials shares mapping moved to project:eole-scribehorus

ref #27344

### **Révision eb6ba9f4 - 20/03/2019 13:54 - Fabrice Barconnière**

Revert "Add Horus reserved shares with logon scripts"

This reverts commit 908e1240177355f3068eb29503aa1d79b08371e8.

Specials shares mapping moved to a special script

ref #27344

## **Révision 510fe882 - 20/03/2019 14:08 - Fabrice Barconnière**

HorusAD/ScribeAD master calls special shares script creation after 30-gposcript in addc container

ref #27344

### **Révision 9553c527 - 20/03/2019 14:11 - Fabrice Barconnière**

Special shares script files are created in special script called after directories tree creation

ref #27344

### **Révision 881304d8 - 05/02/2020 10:46 - Joël Cuissinat**

Don't try to create script files if GPO is disabled

Ref: #27344

#### **Historique**

## **#1 - 20/03/2019 11:38 - Fabrice Barconnière**

*- Statut changé de Nouveau à En cours*

#### **#2 - 20/03/2019 11:38 - Fabrice Barconnière**

*- Assigné à mis à Fabrice Barconnière*

### **#3 - 20/03/2019 13:37 - Fabrice Barconnière**

Les répertoires pour les scripts sont créés par postservice/30-gposcript qui est dans le conteneur addc sur Scribe et Horus. Ce script est appelé par postservice/07-eolead-gpo sur le maître. Il faut donc générer les fichiers scripts d'ouverture de session après l'appel à postservice/30-gposcript dans le script postservice/07-eolead-gpo.

#### **#4 - 20/03/2019 15:39 - Fabrice Barconnière**

- *% réalisé changé de 0 à 100*
- *Restant à faire (heures) changé de 2.0 à 0.0*

## **#5 - 21/03/2019 09:38 - Scrum Master**

*- Statut changé de En cours à Résolu*

#### **#6 - 21/03/2019 15:56 - Joël Cuissinat**

*- Statut changé de Résolu à Fermé*

#### Plus d'erreur :

```
run-parts: executing /usr/share/eole/posttemplate/05-sympa instance
run-parts: executing /usr/share/eole/posttemplate/05_client-scribe instance
run-parts: executing /usr/share/eole/posttemplate/06-adminer instance
```

```
run-parts: executing /usr/share/eole/postservice/07-eolead-gpo instance
Enregistrement du GPO EOLE "eole_script" 
run-parts: executing /usr/share/eole/postservice/26-actions instance
```